# Files and Streams **Einführung in die Informatik**

Arbeiten mit Dateien und Streams

Wolfram Burgard

#### **Dateien**

- Bisher gingen alle Ausgaben nach **Standard Output**, d.h. auf den **Monitor**.
- Der Vorteil von **Dateien** ist die **Persistenz**, d.h. die **Information bleibt dauerhaft erhalten**.

Grundlegende Eigenschaften von Dateien:

**Dateiname**: Üblicherweise setzen sich Dateinamen aus Zeichenketten zusammen.

**Inhalt (Daten)**: Die Daten können beliebige Informationen sein: Brief, Einkaufsliste, Adressen, ...

### **Grundlegende Datei-Operationen**

- Erzeugen einer Datei
- In eine Datei schreiben.
- Aus einer Datei lesen.
- Eine Datei löschen.
- Den Dateinamen ändern.
- Die Datei überschreiben, d.h. nur den Inhalt verändern.

#### **Die File-Klasse**

- Java stellt eine vordefinierte Klasse File zur Verfügung.
- Der **Konstruktor** für File nimmt als Argument den **Dateinamen**.

#### **Beispiel:**

```
File f1, f2;
```
 $f1 = new File('letterToJoanna');$ 

```
f2 = new File("letterToMatthew");
```
#### **Hinweis:**

Wenn ein File-Objekt erzeugt wird, bedeutet das nicht, dass gleichzeitig auch die Datei erzeugt wird.

### **Dateien Umbenennen und Löschen**

- Existierende Dateien können in Java mit renameTo umbenannt werden.
- Mit der Methode delete können vorhandene Dateien gelöscht werden.

#### **Prototypen:**

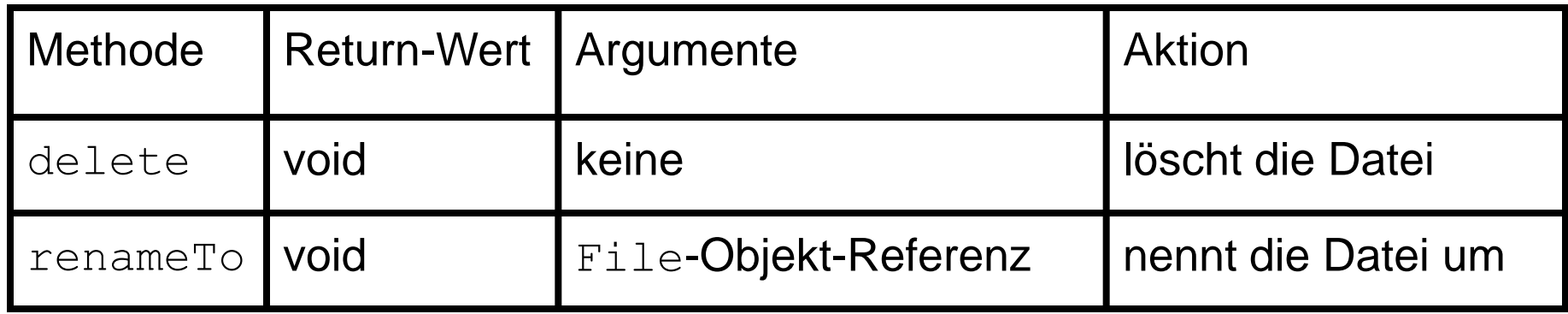

#### **Ausgabe in Dateien**

- In Java verwenden wir so genannte (Ausgabe-) Ströme bzw. (Output-) Streams, um Dateien mit Inhalt zu füllen.
- Die Klasse FileOutputStream stellt einen solchen Strom zur Verfügung.
- Der Konstruktor von FileOutputStream akzeptiert als Argument eine Referenz auf ein File-Objekt.
- Die Datei mit dem durch das Argument gegebenen Namen wird geöffnet.
- Ist die Datei nicht vorhanden, so wird sie erzeugt.
- Ist die Datei vorhanden, wird ihr Inhalt gelöscht.

#### **Beispiel:**

```
File f = new File("Americas.Most.Wanted");
FileOutputStream fs = new FileOutputStream(f); 4.6
```
#### **Wirkung von FileOutputStream**

- FileOutputStream modelliert die Ausgabe als eine Sequenz von kleinen, uninterpretierten Einheiten bzw. Bytes.
- Sie stellt keine Möglichkeit zur Verfügung, die Daten zu gruppieren.
- Methoden wie println zum Ausgeben von Zeilen werden nicht zur Verfügung gestellt.

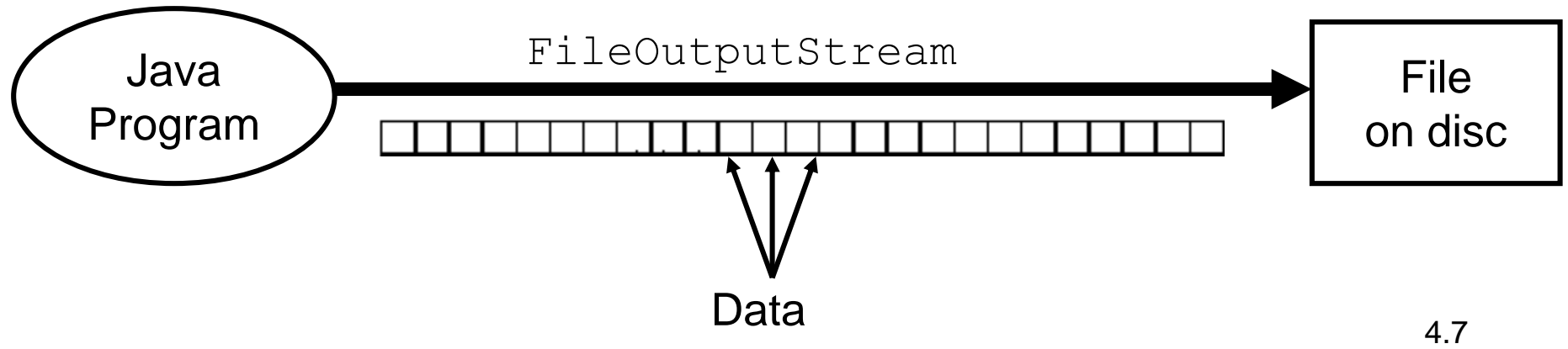

#### **PrintStream-Objekte**

- Um **Ausgaben auf dem Monitor** zu erzeugen, haben wir bisher die Nachrichten println oder print an das System.out-Objekt geschickt.
- Dabei ist System.out eine **Referenz auf eine Instanz der Klasse** PrintStream.
- Um in eine **Datei** zu **schreiben**, **erzeugen** wir ein PrintStream-**Objekt**, welches die **Datei repräsentiert**.
- **Danach wenden wir** dann die Methoden println oder print **an**.

#### **Erzeugen von PrintStream-Objekten**

Der **Konstruktor von** PrintStream akzeptiert eine Referenz auf einen FileOutputStream

File diskFile = new File("data.out"); FileOutputStream diskFileStream = new FileOutputStream(diskFile); PrintStream target = new PrintStream(diskFileStream); target.println("Hello Disk File");

Dieser Code erzeugt eine Datei data.out mit folgendem Inhalt

Hello Disk File

Eine evtl. existierende Datei mit gleichem Namen wird gelöscht und ihr Inhalt wird überschrieben. 4.9

## **Notwendige Schritte, um in eine Datei zu schreiben**

- 1. Erzeugen eines File-Objektes
- 2. Erzeugen eines FileOutputStream-Objektes unter Verwendung des soeben erzeugten File-Objektes.
- 3. Erzeugen eines PrintStream-Objektes mithilfe der Referenz auf das FileOutputStream-Objekt.
- 4. Verwenden von print oder println, um Texte in die Datei auszugeben.

#### **Kompakte Erzeugung von PrintStream-Objekten für Dateien**

Die Konstruktion der PrintStream-Objekte kann auch ohne die diskFileStream-Variable durch **Schachteln von Aufrufen** erreicht werden:

```
import java.io.*;
class ProgramFileCompact {
      public static void main(String[] arg) throws IOException{
             String fileName = new String("data1.out");
             PrintStream target = new PrintStream(newFileOutputStream(new File(fileName)));
             target.print("Hello disk file ");
             target.println(fileName);
       }
```
}

#### **Beispiel: Backup der Ausgabe in einer Datei**

```
import java.io.*;
class Program1Backup {
      public static void main(String arg[]) throws IOException {
             PrintStream backup;
             FileOutputStream backupFileStream;
             File backupFile;
             backupFile = new File("backup");
             backupFileStream = new FileOutputStream(backupFile);
             backup = new PrintStream(backupFileStream);
             System.out.println("This is my first Java program");
             backup.println("This is my first Java program");
             System.out.println("... but it won't be my last.");
             backup.println("... but it won't be my last.");
       }
```
}

## **Mögliche Fehler**

- Das **Erzeugen einer Datei** stellt eine **Interaktion mit externen Komponenten** dar (z.B. Betriebssystem, Hardware etc.)
- Dabei können **Fehler** auftreten, die **nicht durch das Programm selbst verschuldet** sind.
- Beispielsweise kann die **Festplatte voll** sein oder sie kann einen **Schreibfehler** haben. Weiter kann das **Verzeichnis**, in dem das Programm ausgeführt wird, **schreibgeschützt** sein.
- In solchen Fällen wird das einen Fehler produzieren.
- **Java erwartet, dass der Programmierer mögliche Fehler explizit erwähnt**.
- Dazu wird die Phrase throws Exception verwendet.

#### **Mögliche Ein- und Ausgabequellen in Java**

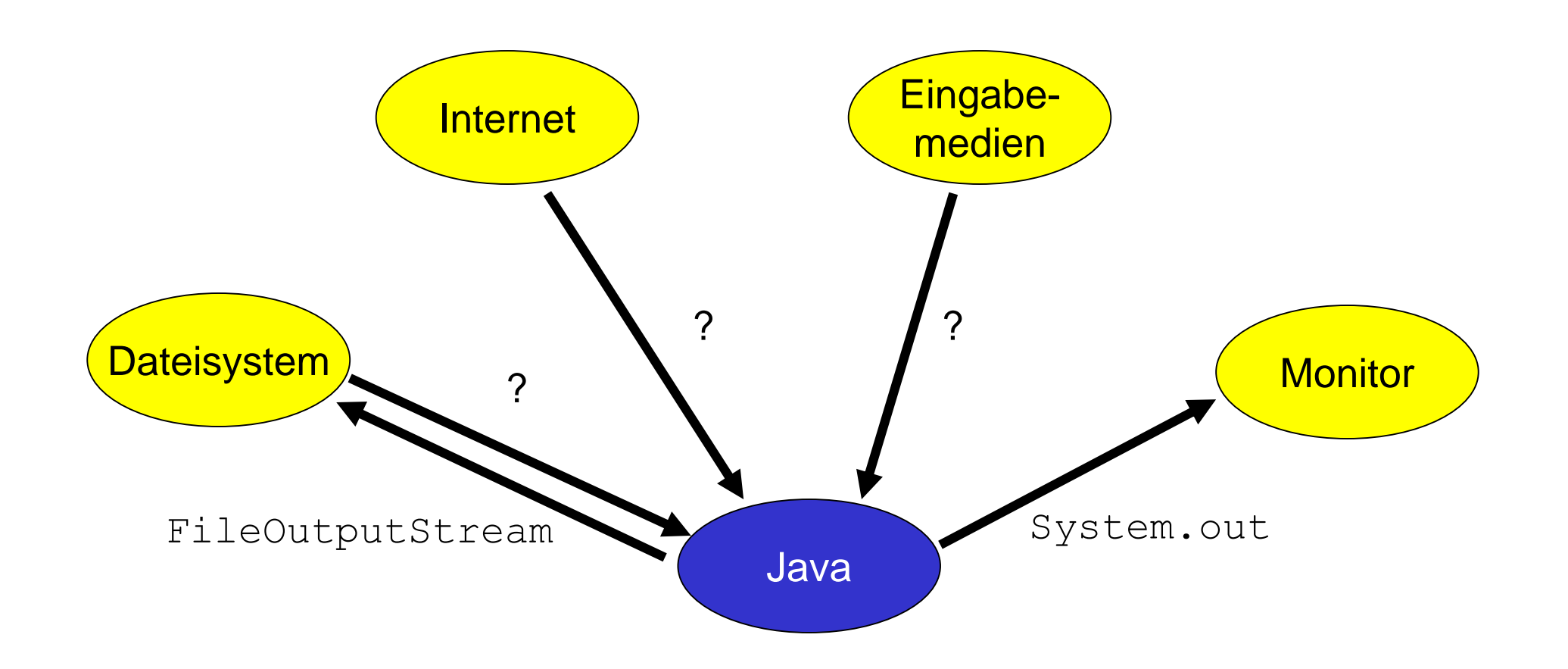

## **Eingabe: Ein typisches Verfahren**

Um Eingaben von einem Eingabestrom verarbeiten zu können, müssen folgende Schritte durchgeführt werden.

- 1. Erzeugen Sie ein InputStream-Objekt, ein FileInputStream-Objekt oder verwenden Sie das System.in-Objekt.
- 2. Verwenden Sie dieses Eingabestrom-Objekt, um einen InputStreamReader-Objekt zu erzeugen.
- 3. Erzeugen Sie ein BufferedReader-Objekt mithilfe des InputStreamReader-Objektes.

Dabei wird FileInputStream für das **Einlesen aus Dateien**, InputStream für das **Einlesen aus dem Internet** und System.in für die **Eingabe von der Tastatur** verwendet.

#### **Wirkung eines InputStream-Objektes**

InputStream-Objekte, FileInputStream-Objekte oder das System.in-Objekt modellieren die Eingabe als eine **kontinuierliche, zusammenhängende Sequenz kleiner Einheiten**, d.h. als eine **Folge von Bytes**:

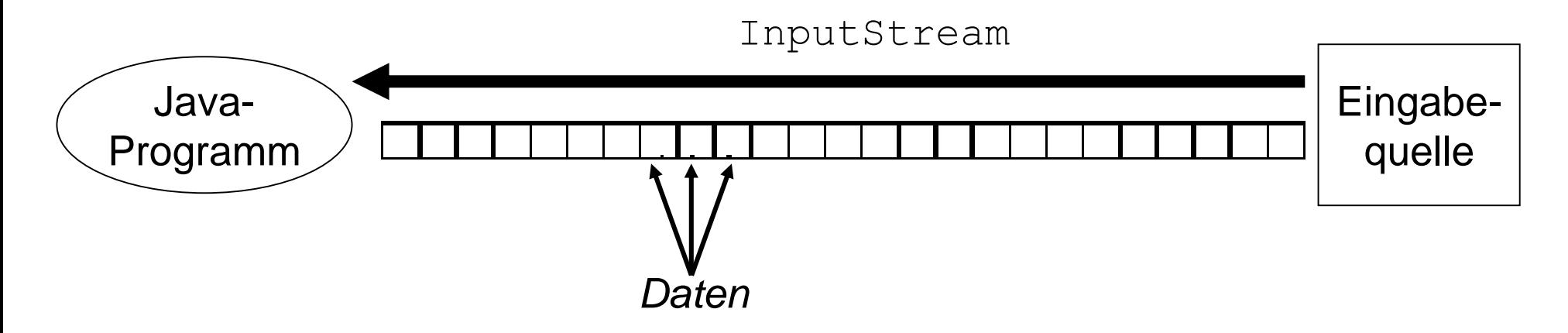

InputStreamReader-Objekte hingegen modellieren die Eingabe als eine **Folge von Zeichen**, sodass daraus **Zeichenketten** zusammengesetzt werden können:

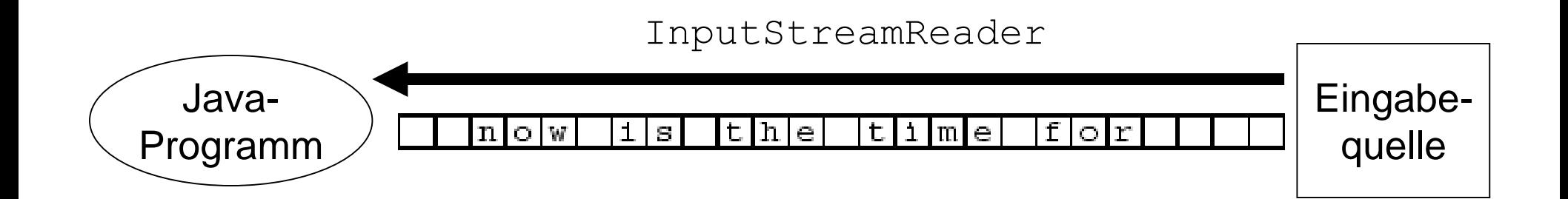

#### **BufferedReader**

BufferedReader-Objekte schließlich modellieren die Eingabe als eine **Folge von Zeilen**, die einzeln durch String-**Objekte** repräsentiert werden können:

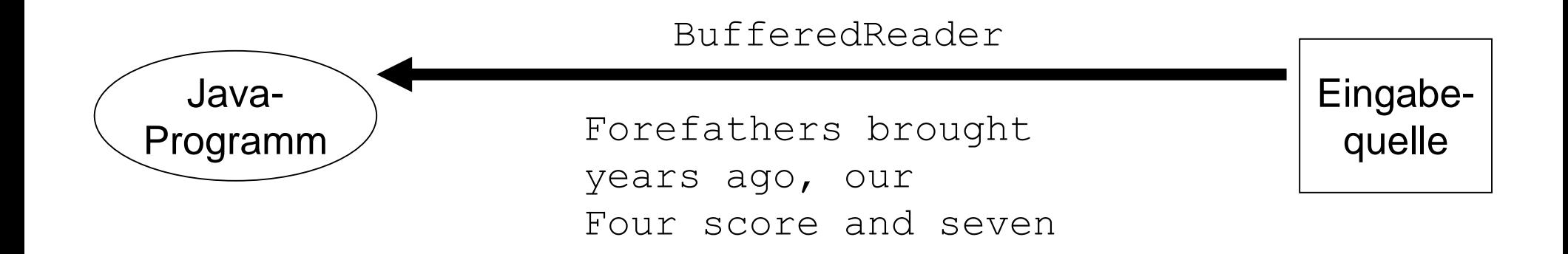

### **Eingabe vom Keyboard**

- Java stellt ein vordefiniertes InputStream-Objekt zur Verfügung, das die Eingabe von der Tastatur repräsentiert. System.in ist eine Referenz auf dieses Objekt.
- Allerdings kann man von System. in nicht direkt lesen.
- Vorgehen:

```
InputStreamReader isr;
BufferedReader keyb;
isr = new InputStreamReader(System.in)
keyb = new BufferedReader(isr);
```
#### Das Einlesen geschieht dann mit:

```
keyb.readLine() 4.19
```
## **Schema für die Eingabe von der Tastatur mit Buffer**

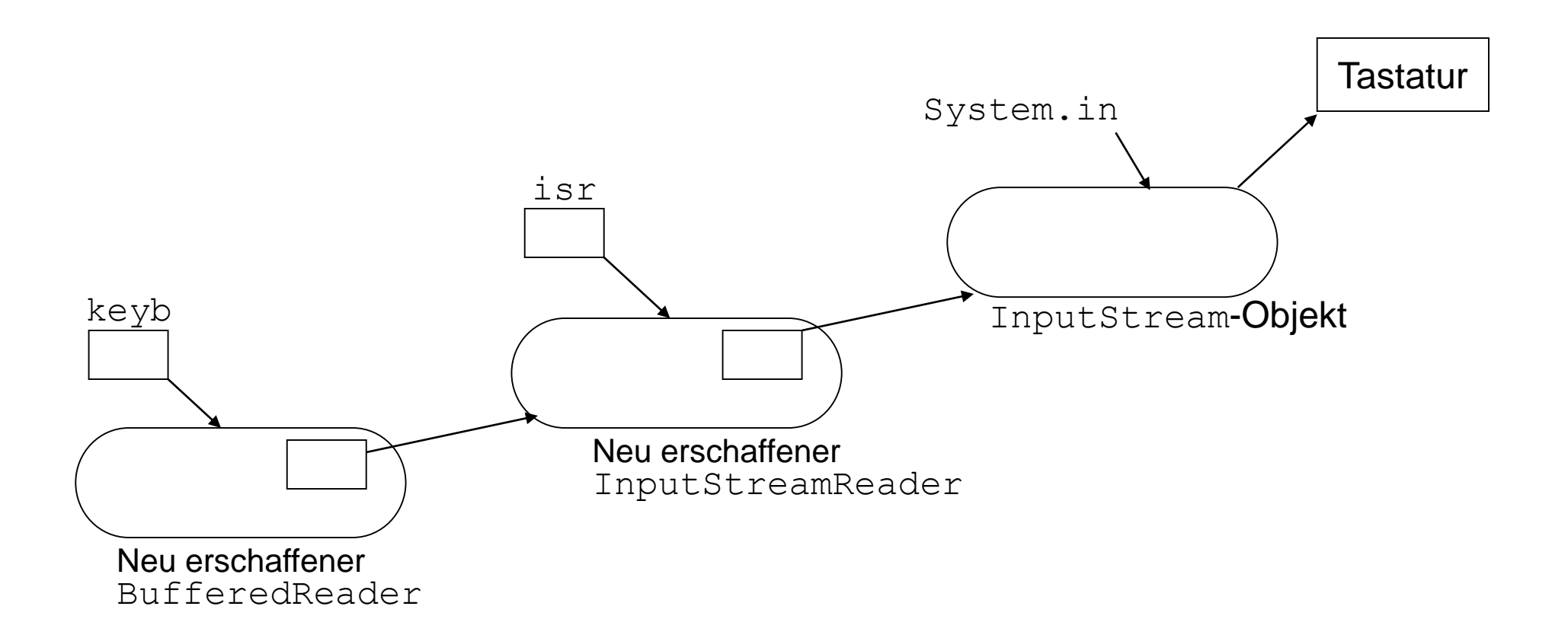

#### **Beispiel: Einlesen einer Zeile von der Tastatur**

Naives Verfahren zur Ausgabe des Plurals eines Wortes:

```
import java.io.*;
class Program4 {
   public static void main(String arg[]) throws IOException {
      InputStreamReader isr;
      BufferedReader keyboard;
      String inputLine;
      isr = new InputStreamReader(System.in);
      keyboard = new BufferedReader(isr);inputLine = keyboard.readLine();
      System.out.print(inputLine);
      System.out.println("s");
    }
}
```
#### **Interaktive Programme**

- Um den Benutzer auf eine notwendige Eingabe hinzuweisen, können wir einen so genannten Prompt ausgeben.
- PrintStream verwendet einen Buffer, um Ausgabeaufträge zu sammeln. Die Ausgabe erfolgt erst, wenn der Buffer voll oder das Programm beendet ist.
- Da dies eventuell erst nach der Eingabe sein kann, stellt die PrintStream-Klasse eine Methode flush zur Verfügung. Diese erzwingt die Ausgabe des Buffers.
- Vorgehen daher:

```
System.out.println(
   "Type in a word to be pluralized, please ");
System.out.flush();
inputLine = keyboard.readLine(); 4.22
```
#### **Input aus Dateien**

Das **Lesen aus einer Datei** unterscheidet sich vom Lesen von der Tastatur nur dadurch, dass wir ein FileInputStream-Objekt und nicht das System.in-Objekt verwenden:

// Vom Dateinamen zum FileInputStream File f = new File("Americas.Most.Wanted"); FileInputStream  $fs = new FileInputStream(f);$ 

```
// Vom FileInputStream zum BufferedReader
InputStreamReader isr;
BufferedReader fileInput;
isr = new InputStreamReader(fs);
fileInput = new BufferedReader(isr);
```
#### **Einlesen aus Dateien mit Buffer**

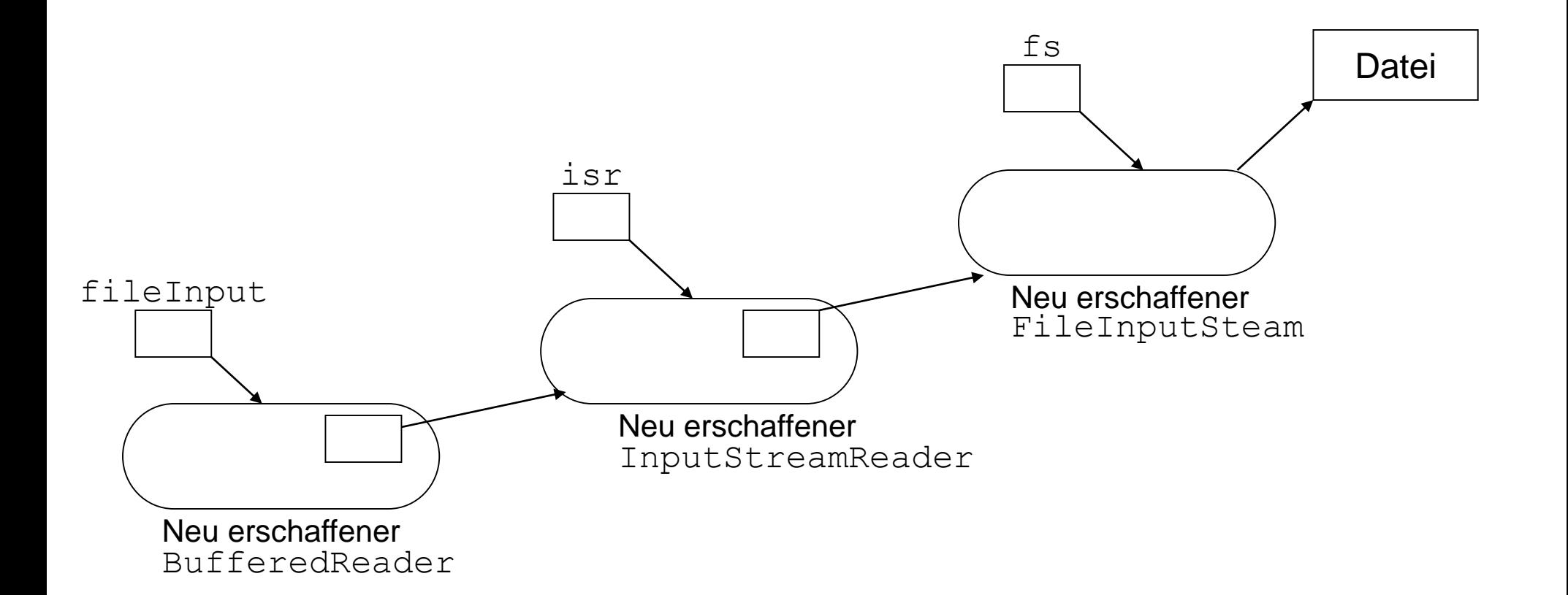

#### **Einlesen einer Zeile aus einer Datei**

```
import java.io.*;
class Program5 {
  public static void main(String arg[]) throws IOException {
      String inputLine;
      // Vom Dateinamen zum FileInputStream
      File f = new File("Americas.Most.Wanted");
      FileInputStream fs = new FileInputStream(f);// Vom FileInputStream zum BufferedReader
      InputStreamReader isr;
      BufferedReader fileInput;
      isr = new InputStreamReader(fs);fileInput = new BufferedReader(isr);inputLine = fileInput.readLine();
      System.out.println(inputLine);
   }
```
}

## **Gleichzeitige Verwendung mehrerer Streams: Kopieren einer Datei**

- 1. Frage nach Quelldatei (und Zieldatei).
- 2. Lies Quelldatei.
- 3. Schreibe Zieldatei.

#### **Schematische Darstellung**

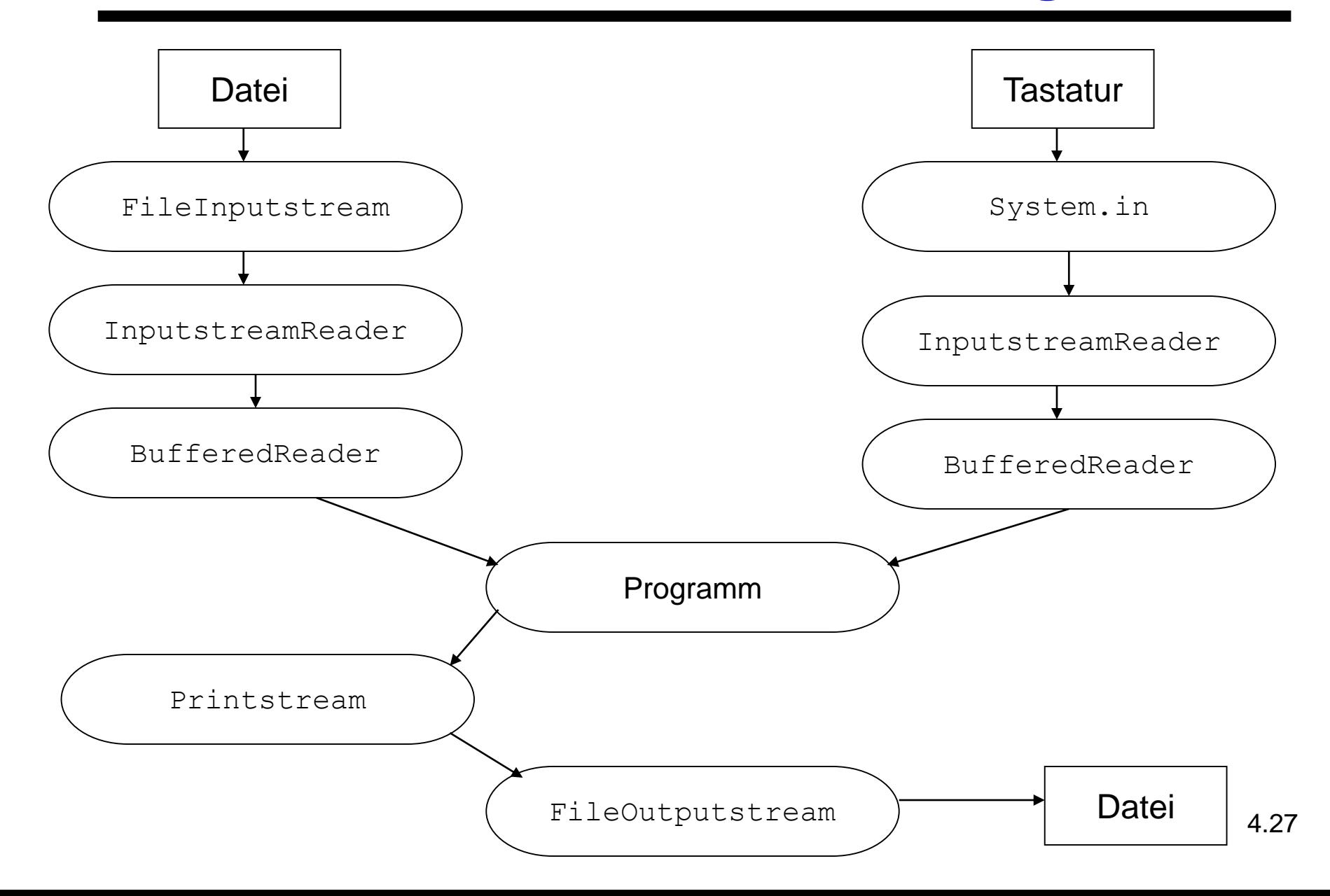

#### **Daten aus dem Internet einlesen**

**Computer-Netzwerk:** Gruppe von Computern, die untereinander direkt Informationen austauschen können (z.B. durch eine geeignete Verkabelung).

**Internet:** Gruppe von Computer-Netzwerken, die es Rechnern aus einem Netz erlaubt, mit Computern aus dem anderen Netz zu kommunizieren.

**Internet-Adresse:** Eindeutige Adresse, mit deren Hilfe jeder Rechner im Netz eindeutig identifiziert werden kann. Beispiele:

www.informatik.uni-freiburg.de

www.uni-freiburg.de

www.whitehouse.gov

**Netzwerk-Ressource:** Einheit von Informationen wie z.B. Texte, Bilder, Sounds etc.

**URL:** (Abk. für Universal Ressource Locator) Eindeutige Adresse von Netzwerk-Ressourcen.

#### **Komponenten einer URL**

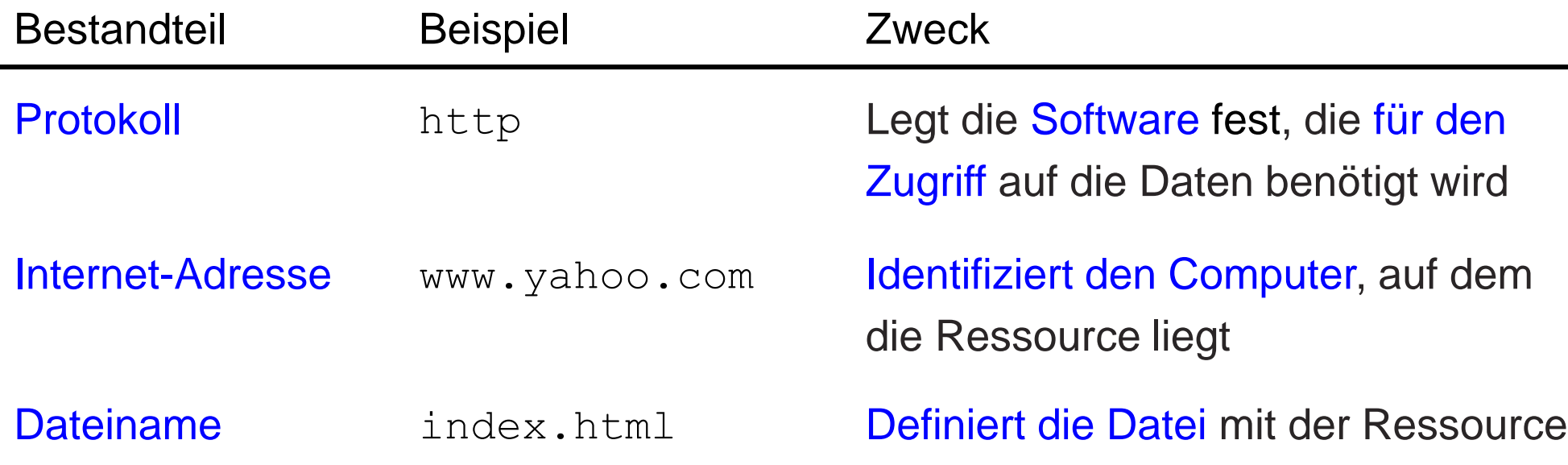

Zusammengesetzt werden diese Komponenten wie folgt: protocol://internet address/file name

#### Beispiel:

http://www.yahoo.com/index.html

### **Netzwerk-Input**

- Um Daten aus dem Netzwerk einzulesen, verwenden wir ein InputStream-Objekt.
- Die Java-Klassenbibliothek stellt eine Klasse URL zur Verfügung, um URLs zu modellieren.
- Die URL-Klasse stellt einen Konstruktor mit einem String-Argument zur Verfügung:

URL  $u = new URL("http://www.yahoo.com/")$ ;

- Weiterhin stellt sie eine Methode openStream bereit, die keine Argumente hat und ein InputStream-Objekt zurückgibt: InputStream ins =  $u.\text{openStream}()$ ;
- Sobald wir einen InputStream haben, können wir wie üblich fortfahren: InputStreamReader isr = new InputStreamReader(ins); BufferedReader remote = newBufferedReader(isr);
	- ... remote.readLine()...

#### **Einlesen aus dem Internet mit Buffer**

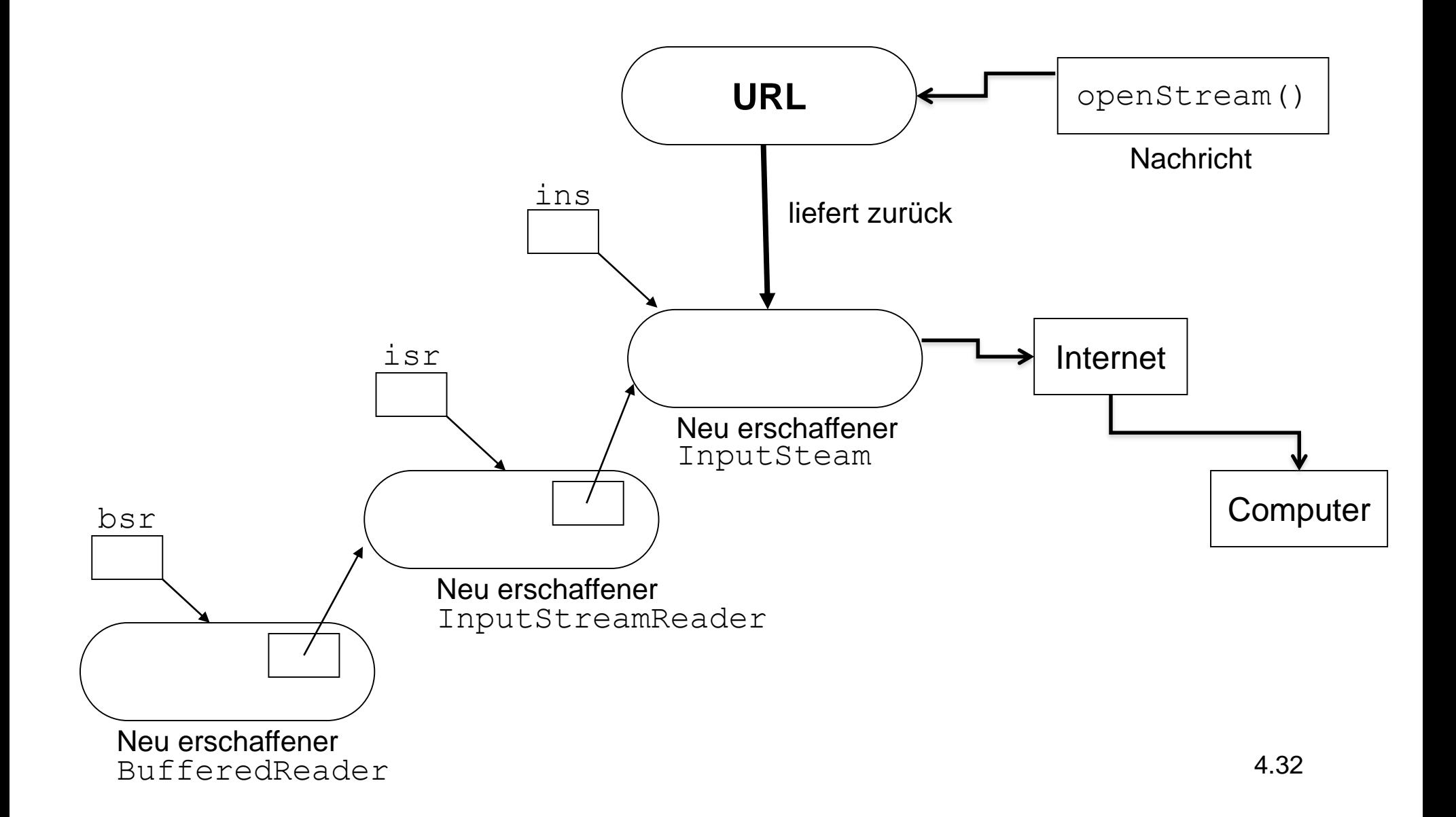

#### **Beispiel: Einlesen der ersten fünf Zeilen von www.informatik.uni-freiburg.de**

```
import java.net.*;
import java.io.*;
class WebPageRead {
   public static void main(String[] arg) throws Exception {
      URL u = new URL("http://www.informatik.uni-freeiburg.de/");InputStream ins = u.\text{openStream}();
      InputStreamReader isr = new InputStreamReader(ins);
      BufferedReader webPage = new BufferedReader(isr);
      System.out.println(webPage.readLine());
      System.out.println(webPage.readLine());
      System.out.println(webPage.readLine());
      System.out.println(webPage.readLine());
      System.out.println(webPage.readLine());
  }
}
```
#### **Ergebnis der Ausführung**

<!DOCTYPE html PUBLIC "-//W3C//DTD XHTML 1.0 Transitional//EN"

## **Die Titelseite der Informatik in Freiburg**

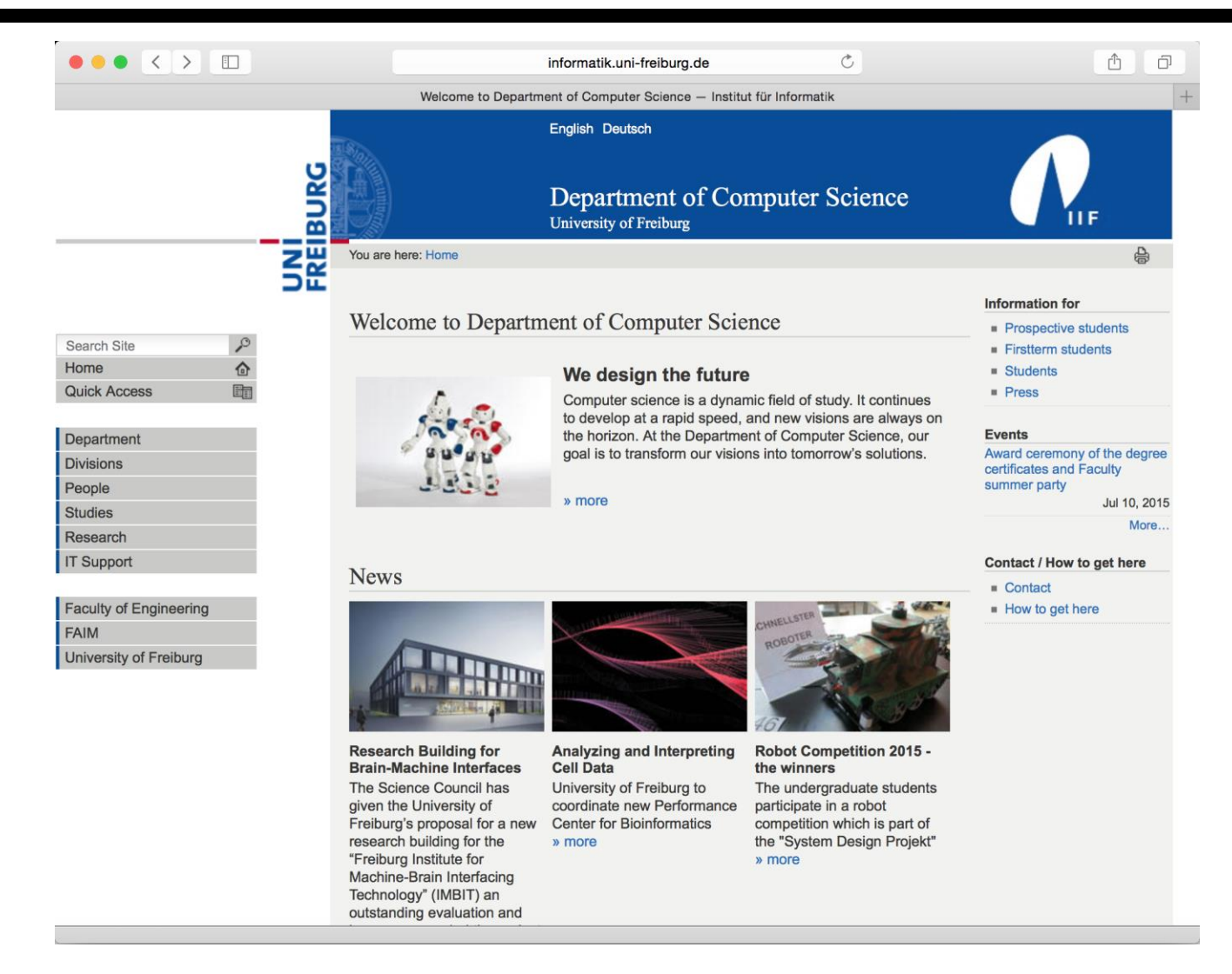

#### Stand 29.4.2015 4.35

#### **Der Quellcode der Titelseite**

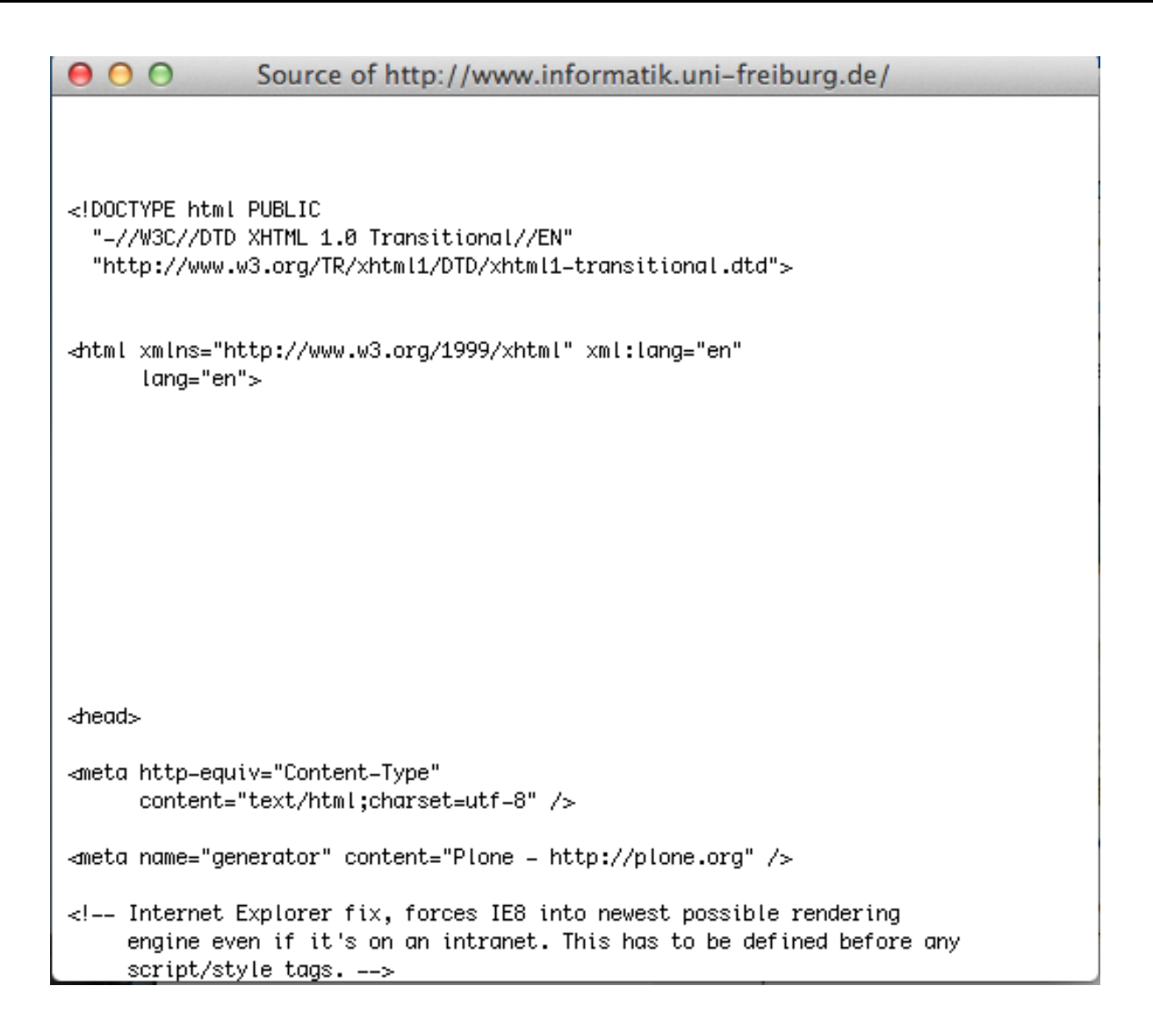

#### **Zusammenfassung**

- In Java lassen sich **komplexe Klassen** durch die **Kombination existierender Klassen** erreichen.
- Dabei verwenden wir **Objekte entsprechender Klassen** zur **Erzeugung von Objekte anderer Klassen**.
- Beispielsweise benutzt Java so genannte Streams um Daten zu lesen oder zu schreiben.
- Durch die Streams ist es möglich von der eigentlichen Datei zu abstrahieren. So kann man beispielsweise auch Daten aus dem Internet direkt lesen.
- Um beispielsweise Zeilen aus dem Internet einzulesen, benötigen wir ein BufferedReader-Objekt.
- Dies erfordert das Erzeugen eines InputStreamReader-Objektes
- Das InputStreamReader-Objekt hingegen benötigt ein entsprechendes InputStream-Objekt.